#### SERVIÇO PÚBLICO FEDERAL MINISTÉRIO DA EDUCAÇÃO SECRETARIA DE EDUCAÇÃO PROFISSIONAL E TECNOLÓGICA INSTITUTO FEDERAL DE EDUCAÇÃO, CIÊNCIA E TECNOLOGIA SUL-RIO-GRANDENSE CÂMPUS Pelotas - Visconde da Graça

#### **EDITAL Nº. 12/2021**

Dispõe sobre a abertura de inscrições dos/as Estudantes do Câmpus Pelotas - Visconde da Graça, para a realização de **análise simplificada** para fins de **IDENTIFICAÇÃO DE DEMANDAS** para os auxílios relativos à Política Emergencial de Inclusão Digital (PEID), em razão da Pandemia COVID-19.

O Diretor-Geral do Câmpus Pelotas - Visconde da Graça, do Instituto Federal de Educação, Ciência e Tecnologia Sul-rio-grandense, no uso de suas atribuições, torna público que estarão abertas, aos/às estudantes deste Câmpus, em situação de vulnerabilidade social, as inscrições para a **IDENTIFICAÇÃO DE DEMANDAS** para os seguintes auxílios:

- **Auxílio Conectividade** Bolsa no valor de até R\$200,00 mensais, conforme contrato firmado entre o estudante e a empresa que fornece o pacote de internet.
- **● Auxílio Equipamento -** Bolsa única no valor de R\$ 2.000,00
- **● Auxílio Acessório/Conserto -** Bolsa única no valor de R\$200,00

#### **OBSERVAÇÃO**

1. O referido Edital tem por objetivo identificar demandas dos estudantes com perfil para receber os auxílios Conectividade, Equipamento e Acessório/Conserto, porém a concessão destes auxílios estará condicionada à disponibilidade orçamentária.

#### **1. DAS MODALIDADES DE AÇÕES OFERTADAS DE INCLUSÃO DIGITAL**

1.1. Estudantes que necessitam de meios para acesso às tecnologias digitais e às atividades pedagógicas não presenciais serão disponibilizadas duas linhas de ações de inclusão digital descritas abaixo.

1.1.1. Linha 1 – CONECTIVIDADE. Nessa linha de ação serão contemplados estudantes sem acesso à internet para realizar as APNP, através do auxílio conectividade.

1.1.2. Linha 2 – DISPONIBILIZAÇÃO DE EQUIPAMENTOS. Nessa linha de ação serão contemplados estudantes que não possuam recursos tecnológicos para acessar as APNP através de duas subações de inclusão digital, assim denominadas e descritas no quadro abaixo: auxílio equipamento e auxílio acessório/conserto, conforme Quadro 1.

Quadro 1 – Modalidades discriminadas das ações da Política Emergencial de Inclusão Digital

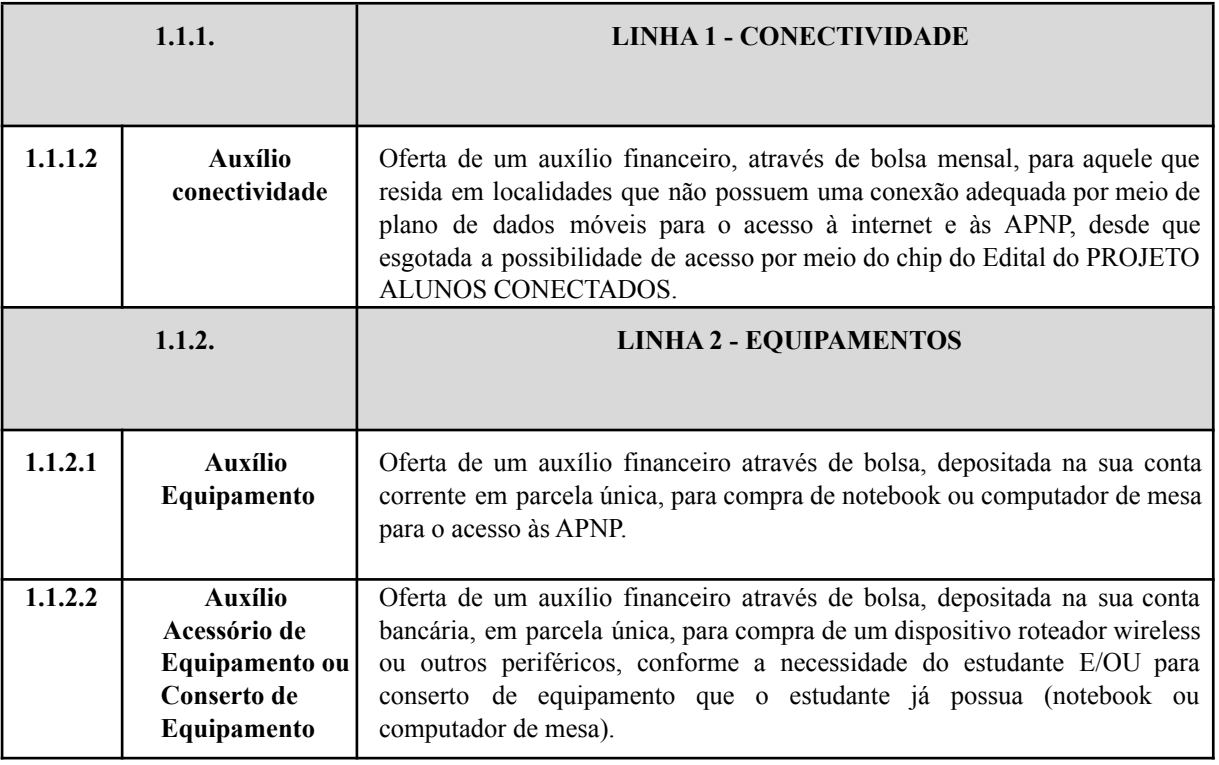

#### **2. DA INSCRIÇÃO**

1.1 O/A estudante deverá preencher o formulário de inscrição disponível no site do Câmpus Pelotas - Visconde da Graça. (https://forms.gle/XMkz87yB8Wew9sHe9)

### **3. PÚBLICO-ALVO**

3.2.1 Estudantes regularmente matriculados (ou com matrícula ativa) nos cursos: EJA-EPT, técnicos e superiores de graduação, presenciais, do IFSul/Câmpus Pelotas - Visconde da Graça.

3.2.2 Em situação de vulnerabilidade social, com renda familiar *per capita* de até 1 salário mínimo.

**Atenção**: não fazem parte do público-alvo estudantes externos à instituição, não tendo direito ao auxílio previsto neste Edital e, caso inscrevam-se irregularmente, serão automaticamente excluídos desse processo.

3.2.3 Estudantes de pós-graduação matriculados e frequentando as APNP, ou com renda *per capita* familiar superior a um salário mínimo, poderão se inscrever para o presente edital, pois os câmpus e a reitoria deverão adotar procedimentos específicos para garantir recursos para que os mesmos possam realizar as APNP, prioritariamente aqueles em situação de vulnerabilidade social, conforme a PEID, tendo em vista que os recursos do PNAES não incluem estudantes nessa modalidade de ensino e nesta faixa de renda.

3.2.4 Estudantes já contemplados com os mesmos auxílios descritos no quadro 1, em editais anteriores de inclusão digital, não serão atendidos por este Edital. Situações excepcionais poderão ser avaliadas pela equipe do câmpus.

#### **4. DA DISPONIBILIDADE ORÇAMENTÁRIA**

4.1 Os/As estudantes em situação de vulnerabilidade social, mesmo que tiverem o resultado de sua análise simplificada deferida, somente receberão o auxílio em que se inscreveram, mediante disponibilidade orçamentária; caso contrário, aguardarão em lista de espera.

#### **5. DA DOCUMENTAÇÃO DOS/AS ESTUDANTES CANDIDATOS/AS**

5.1 Excepcionalmente, durante o momento de permanência da Pandemia COVID-19, não será solicitada documentação comprobatória para acesso aos benefícios disponibilizados neste edital.

5.2 Os/As estudantes atendidos neste edital estarão sujeitos/as à realização de estudo socioeconômico apropriado para a permanência nos benefícios assim que for determinado pela Câmara de Assistência Estudantil do IFSul, a qualquer tempo.

#### **6. CRONOGRAMA**

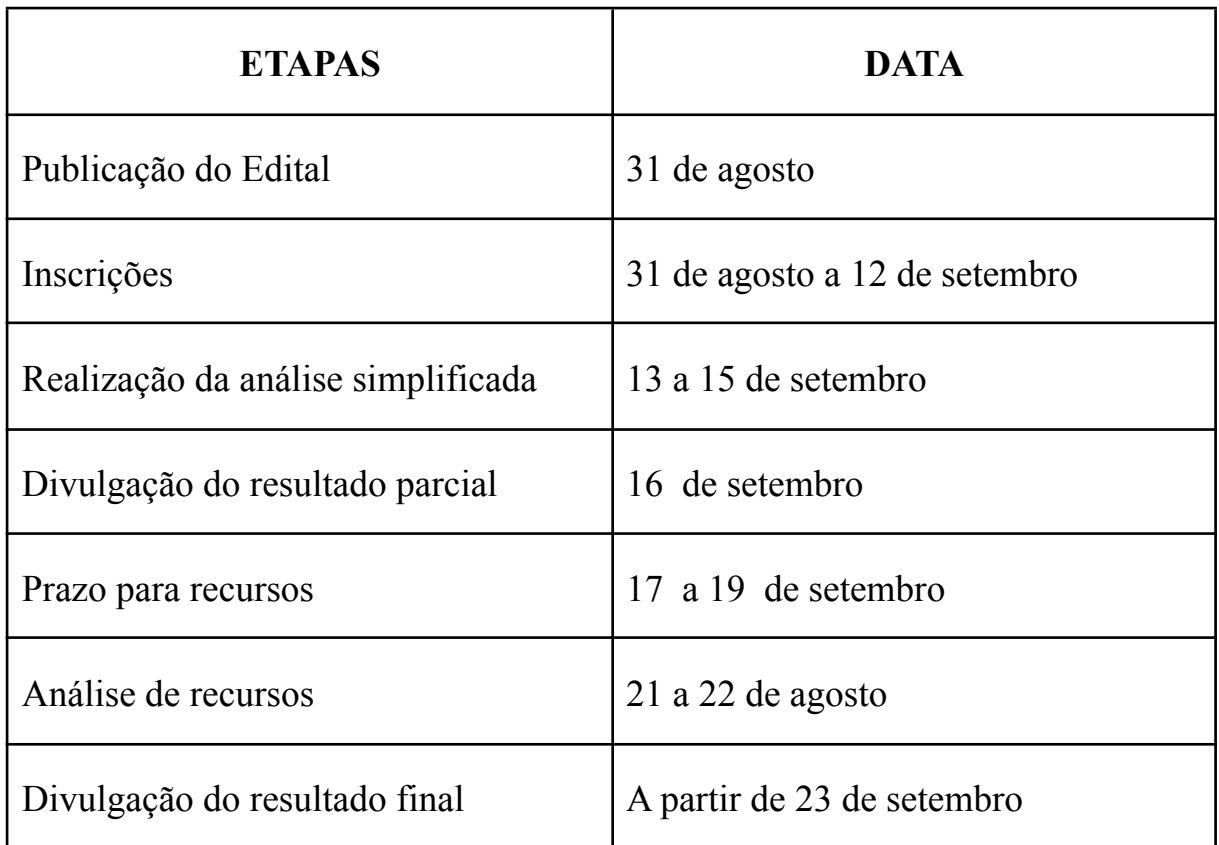

6.1 O resultado será divulgado no *site* http://cavg.ifsul.edu.br/

#### 7. DA PRESTAÇÃO DE CONTAS REFERENTE AOS AUXÍLIOS

7.1 O estudante contemplado com o auxílio conectividade e/ou auxílio equipamento e/ou com o auxílio acessório equipamento estará obrigado à prestação de contas após a efetivação do pagamento do auxílio em sua conta corrente.

7.2 O estudante contemplado com o auxílio previsto deverá prestar contas preferencialmente com a nota fiscal/recibo de compra do equipamento ou com autodeclaração (modelo anexo).

7.3 O estudante que não prestar contas deverá devolver o valor recebido por meio de Guia de Recolhimento da União (GRU).

#### **8. DAS DISPOSIÇÕES GERAIS E FINAIS**

8.1 Se for detectada inveracidade nas informações prestadas pelos/as estudantes, ou má fé, o/a estudante terá sua solicitação indeferida.

8.2 Caso o/a estudante tenha sua solicitação indeferida por outros motivos, esse/a se desejar, deverá encaminhar um e-mail com recurso pedindo a revisão de sua solicitação para o e-mail do setor de Assistência Estudantil do câmpus, durante o prazo disponibilizado para recurso.

8.3 A omissão ou a inveracidade das informações acarretará o cancelamento dos benefícios, independente da época em que forem constatadas, além da responsabilização civil e penal.

8.4. Os/As estudantes tornar-se-ão aptos/as ou não ao recebimento dos auxílios de acordo com a análise simplificada realizada pelos/as profissionais do Serviço Social designados/as no câmpus ou na reitoria.

8.5 Sendo o/a estudante considerado/a apto/a na análise simplificada, o recebimento do auxílio estará condicionado à disponibilidade orçamentária na instituição.

8.6 Após a divulgação dos resultados, os/as estudantes aptos/as ao recebimento dos auxílios serão convocados/as para uma reunião virtual, por meio do *google meet*, na qual serão explicadas as normas e procedimentos que devem ser cumpridos para a permanência no auxílio. A data da reunião será informada no momento da divulgação do resultado final.

8.7 Para o pagamento dos auxílios, o estudante deve ser o titular da conta, não sendo aceita conta salário. A Conta conjunta será permitida apenas para estudantes menores de idade e nesse caso o estudante menor de idade deve informar o CPF do outro membro da conta. Não serão aceitas contas poupança do Banco Sicredi.

8.8 Maiores informações poderão ser obtidas por meio do envio de e-mail ou contato telefônico do câmpus, disponível a seguir:

#### **CONTATO DO CÂMPUS**

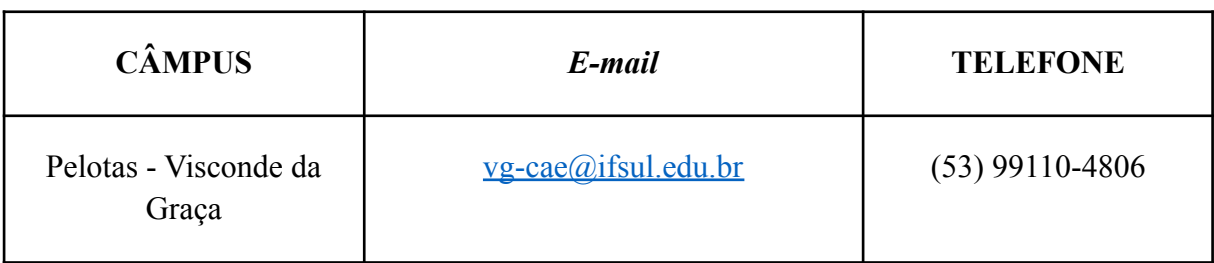

Cidade, 31 de agosto de 2021.

*(assinado no original)*

(*assinaao no original)*<br>Marcos André Betemps Vaz da Silva

Diretor-Geral do Câmpus Pelotas - Visconde da Graça

#### ANEXO 1

#### DECLARAÇÃO DE RECEBIMENTO DO AUXÍLIO ACESSÓRIO/CONSERTO

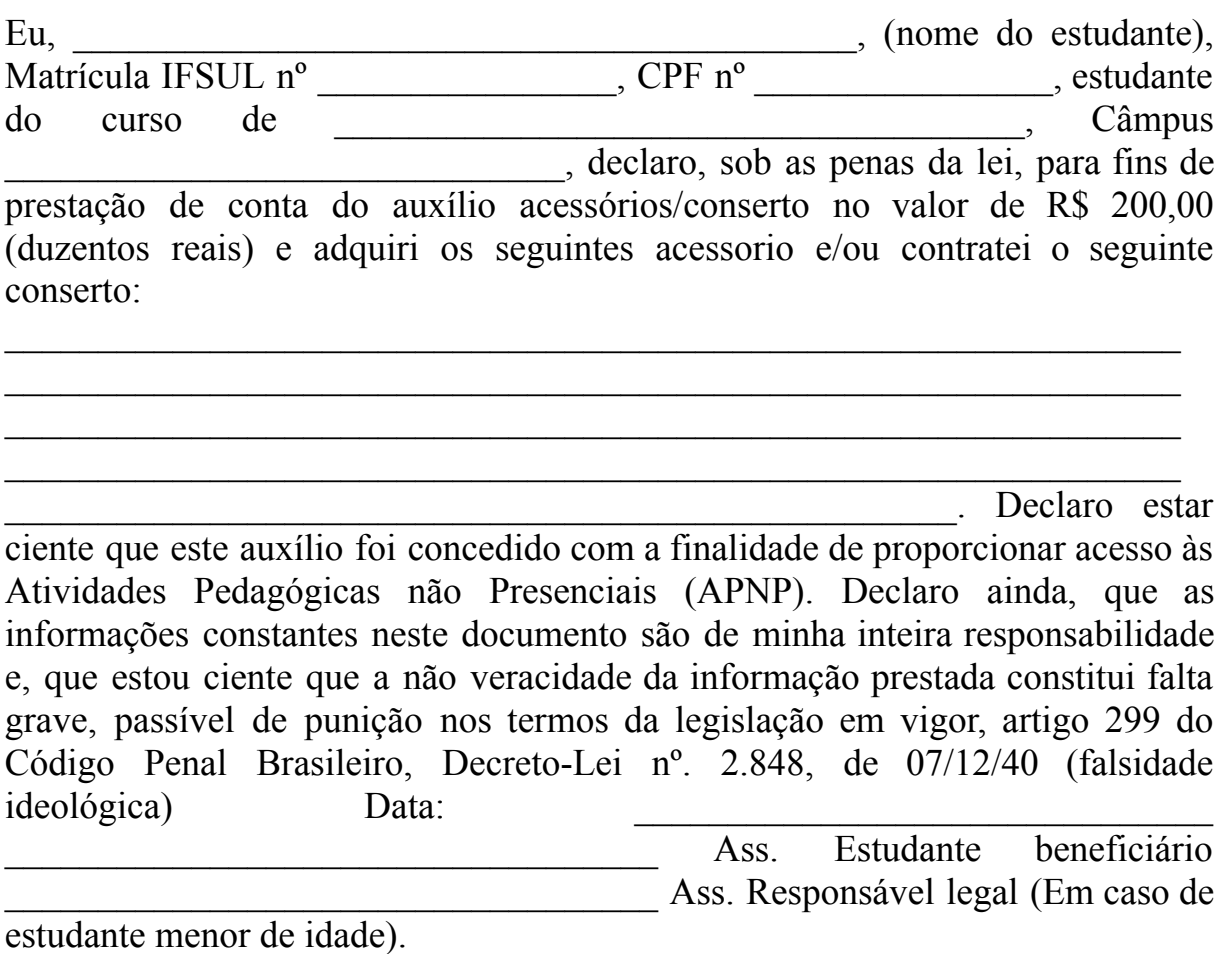

# DECLARAÇÃO DE RECEBIMENTO DO AUXÍLIO CONECTIVIDADE

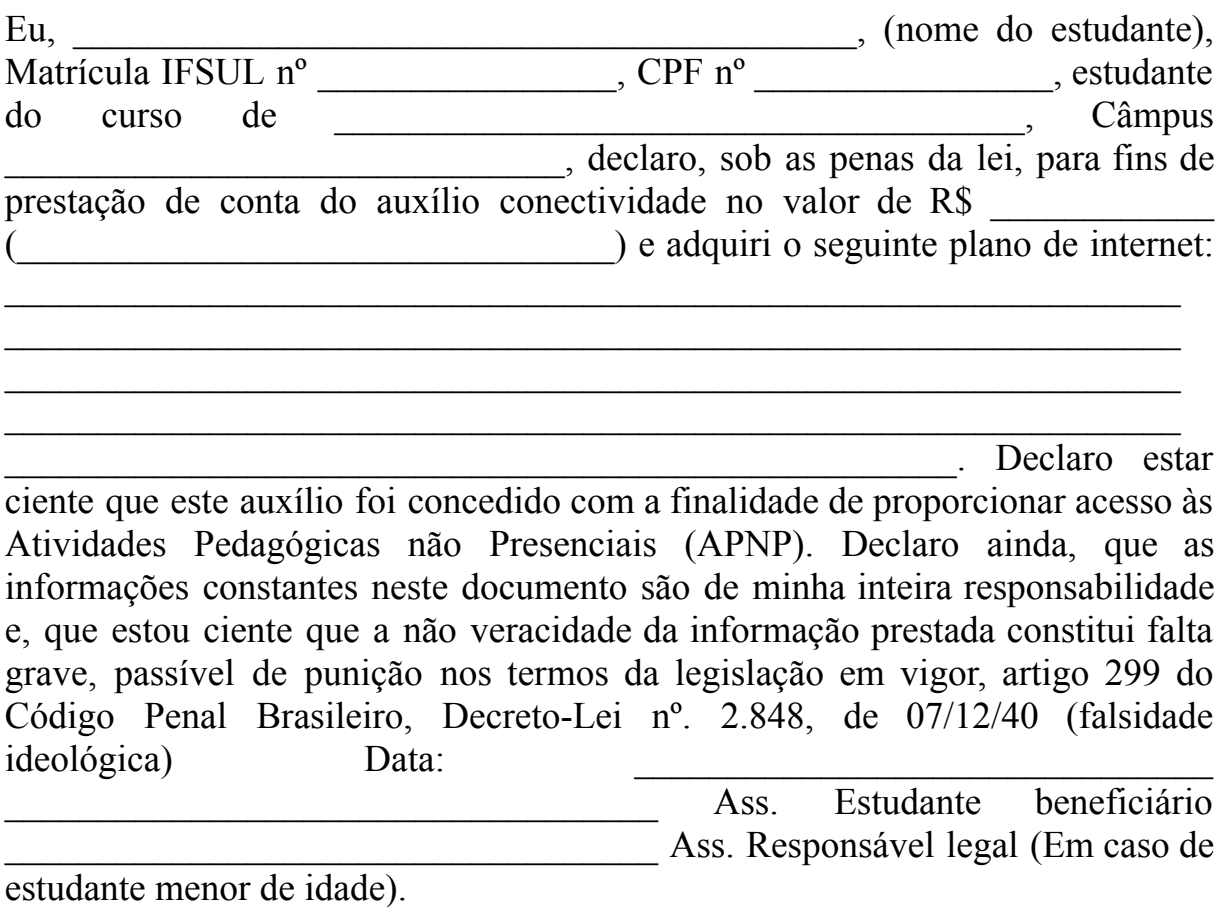

### DECLARAÇÃO DE RECEBIMENTO DO AUXÍLIO EQUIPAMENTO

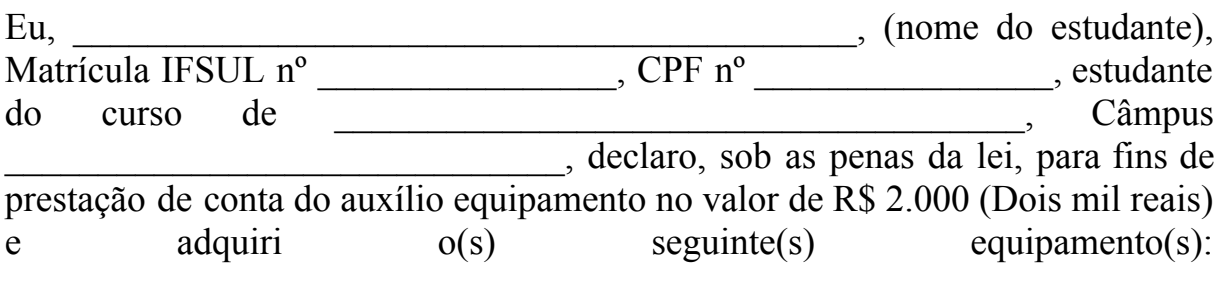

 $\mathcal{L}_\text{max} = \frac{1}{2} \sum_{i=1}^n \mathcal{L}_\text{max}(\mathbf{x}_i - \mathbf{y}_i)$ 

 $\_$  , and the set of the set of the set of the set of the set of the set of the set of the set of the set of the set of the set of the set of the set of the set of the set of the set of the set of the set of the set of th Declaro estar ciente que este auxílio foi concedido com a finalidade de proporcionar acesso às Atividades Pedagógicas não Presenciais (APNP). Declaro ainda, que as informações constantes neste documento são de minha inteira responsabilidade e, que estou ciente que a não veracidade da informação prestada constitui falta grave, passível de punição nos termos da legislação em vigor, artigo 299 do Código Penal Brasileiro, Decreto-Lei nº. 2.848, de 07/12/40 (falsidade ideológica) Data: \_\_\_\_\_\_\_\_\_\_\_\_\_\_\_\_\_\_\_\_\_\_\_\_\_\_\_\_\_\_\_

\_\_\_\_\_\_\_\_\_\_\_\_\_\_\_\_\_\_\_\_\_\_\_\_\_\_\_\_\_\_\_\_\_\_\_ Ass. Estudante beneficiário \_\_\_\_\_\_\_\_\_\_\_\_\_\_\_\_\_\_\_\_\_\_\_\_\_\_\_\_\_\_\_\_\_\_\_ Ass. Responsável legal (Em caso de estudante menor de idade).

## **Documento Digitalizado Público**

#### **Edital 12/2021 - Abertura**

**Assunto:** Edital 12/2021 - Abertura **Assinado por:** Jonatas Silva **Tipo do Documento:** Documento **Situação:** Finalizado **Nível de Acesso:** Público **Tipo do Conferência:** Documento Original

Documento assinado eletronicamente por:

**Jonatas Rosa da Silva**, **COORDENADOR - FG1 - VG-CAE**, em 02/09/2021 13:57:06.

Este documento foi armazenado no SUAP em 02/09/2021. Para comprovar sua integridade, faça a leitura do QRCode ao lado ou acesse https://suap.ifsul.edu.br/verificar-documento-externo/ e forneça os dados abaixo:

**Código Verificador:** 259634 **Código de Autenticação:** 81c0355a88

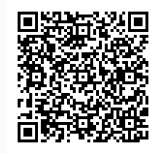